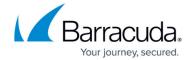

## Integrating Global Server Load Balancing with the Existing DNS Infrastructure

https://campus.barracuda.com/doc/3539034/

In a typical GSLB deployment of the Barracuda Load Balancer, the existing DNS domain nameserver continues as the authoritative nameserver for the zone or domain, e.g. barracuda.com. But a hostname or sub-domain, e.g. www, is delegated to the Barracuda Load Balancer that acts as the GSLB Controller. When a DNS query for **www.barracuda.com** is received, it is forwarded to the GSLB Controller.

The GSLB Controller acts as the authoritative DNS server for delegated sub-domains, returning definitive answers to DNS queries about domain names installed in its configuration. On the GSLB Controller you can identify one or more IP addresses of sites that serve a single domain name. When asked to resolve a host, the GSLB Controller returns a list of IP addresses of the sites that are both available and that match the site selection algorithm.

## **Related Articles**

Configuring the Load Balancer Administrative Settings

## Barracuda Load Balancer

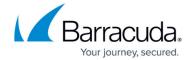

© Barracuda Networks Inc., 2024 The information contained within this document is confidential and proprietary to Barracuda Networks Inc. No portion of this document may be copied, distributed, publicized or used for other than internal documentary purposes without the written consent of an official representative of Barracuda Networks Inc. All specifications are subject to change without notice. Barracuda Networks Inc. assumes no responsibility for any inaccuracies in this document. Barracuda Networks Inc. reserves the right to change, modify, transfer, or otherwise revise this publication without notice.